# OMF Project Review & Future Work Plans

Marco Gruteser, Max Ott & Ivan Seskar

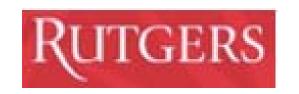

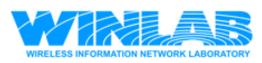

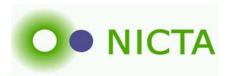

# Support the entire investigative life-cycle

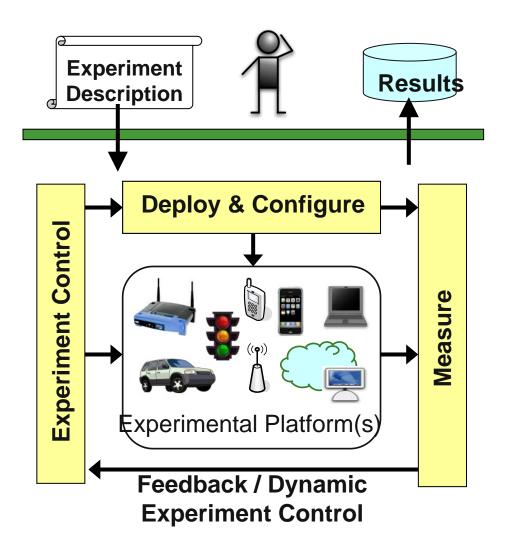

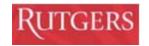

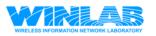

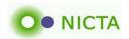

# Support reproducible experiments across wired, wireless, and mobile testbeds

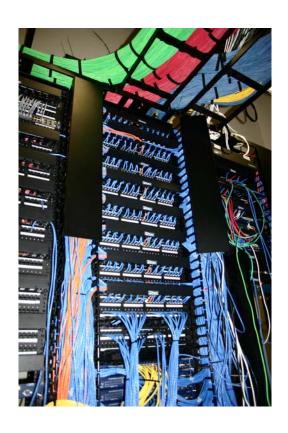

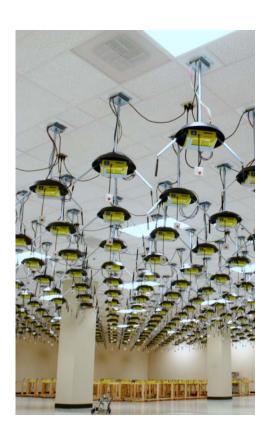

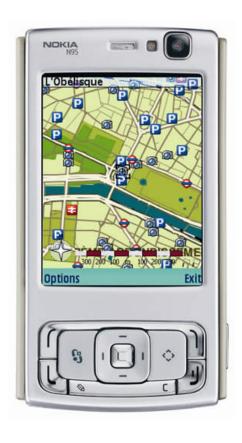

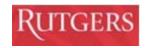

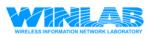

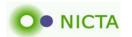

#### SOW

- Extend OMF to support multiple heterogeneous testbeds, anticipating GENI control framework structures where possible and integrate into your testbeds
  - OMF is deployed on the following beyond Orbit
    - Thomson Research: Proprietary embedded access point
    - CUNY/CERTH/NICTA: Low cost platform. Node mgmt. via PoE
    - T-labs: Access points based on ARM with 64-bit OML server
    - WINLAB/NICTA: Increasing support for motes incl. OML integration
  - Refactoring of components and aligning names with GENI terminology (more than a renaming exercise)
    - Increasingly simplified installation due to feedback from OMF adopters
    - Mature code based due to continuous operation on various testbeds
    - Cleaner, better documented architecture due to increasing developer community.

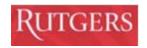

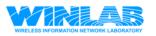

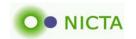

- Extend OMF interfaces and software to support mobile testbeds by: distributing experiment scripts to mobile nodes; providing local caching of experiment results during disconnection; and by executing experiment actions at predefined points in time
  - Demonstrated at GEC4
  - Operational and usable today
  - V2 with cleaner integration planned after putting XMPP communication framework into operation
    - Primary issue currently is the clean detection of disconnection
    - Feedback indicates that experimenters want to have more control over cache operation
  - Local caching of measurements has wider applications
    - Some testbeds do not have separate control network

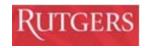

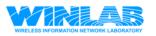

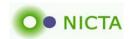

#### Disconnection Tolerant Framework

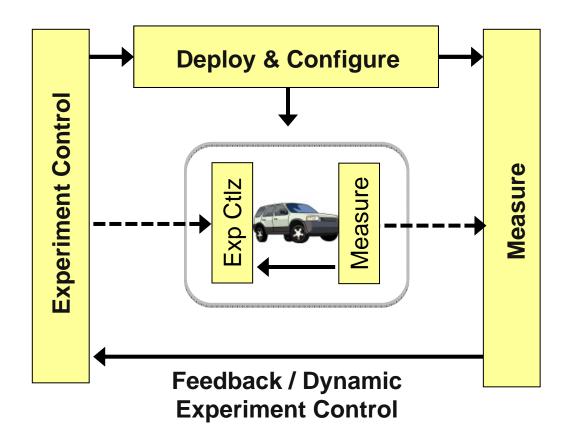

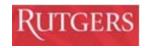

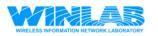

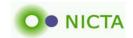

# Disconnection Tolerant Framework

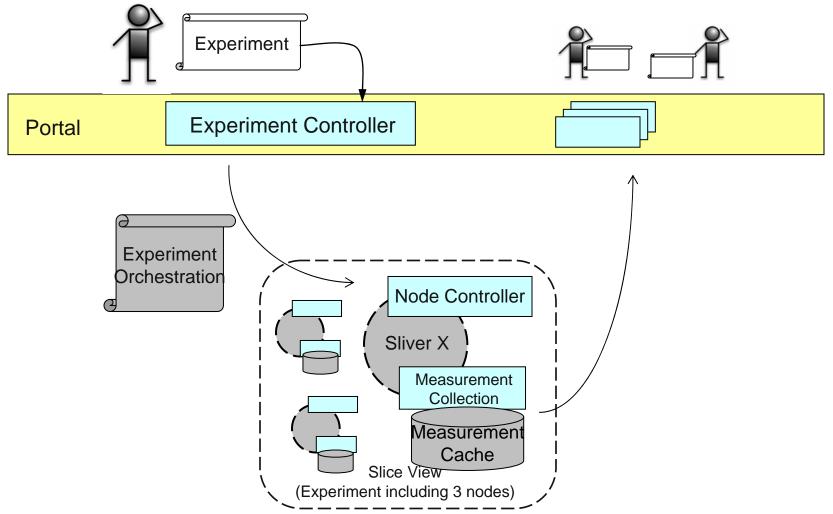

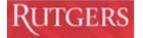

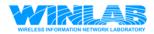

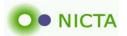

# GEC4 Demo: Disconnected Operation

- Measures ad hoc network capacity between a fixed-node and a mobile vehicle
- Experiment flow and measurement results preserved beyond WiFi control network coverage, and sync'ed when coverage returns
- Vehicle mobility and experiment flow is monitored via WiMAX network real-time

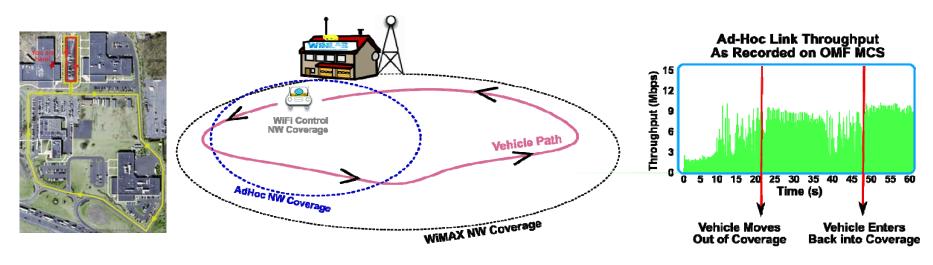

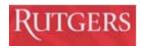

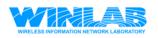

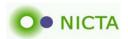

# WiMAX Base Station Integration

Separate Presentation!

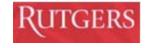

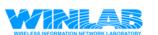

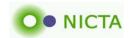

- Provide VLAN connectivity from your testbeds to the GENI backbone network on NLR (via MAPGPI East)
  - L2 connectivity to MAGPI East established, waiting for connectivity to I2
  - NICTA connected to I2 via AARNET (contributes lambda to LA for one year)
- Establish OMF operating environment for your stationary and mobile testbeds, verify with experiments, and demo at GEC
  - Testbeds used constantly
  - Shown demo at GEC4
  - Demo for GEC5 in preparation (also excepted as SIGCOMM demo)

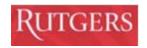

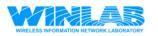

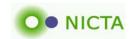

- Support experimentation on your stationary testbed by other GENI users outside of related projects.
  - We have been doing this for a long time
- Collaborate with O&M team on methods to share ORBIT O&M data with other GENI groups for Spiral 1
  - Provided Jon-Paul Herron (gMOC) with information
- Collaborate with Security team on security design for Spiral 1
  - Meeting with Stephen Schwab to explain ORBIT's security arch.
- Contribute to GENI outreach plan, by including undergraduate students from under-represented groups in the design and development activities
  - Summer program that includes 9 undergraduate students including 4 women working on various OMF related projects

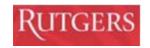

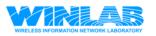

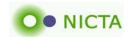

# **Future Work Plans**

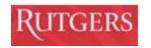

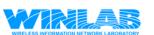

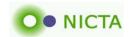

#### Towards a Common Framework

- Federation is key
  - I want to maintain control over what I build, pay for, ...
- Resource Description
  - So we know what we are requesting, using, measuring
  - Formal model so we can reason about it & tie it to policies & extend it
  - Support different abstraction levels with formal mapping between
- Everything needs to be observable
  - Measurements crucial and need to be tightly integrated
  - Can't hide behind service abstractions
  - ... while minimizing privacy concerns
- Policy & Authorization Framework
  - In federation everything is relative
  - Based on formal model so we can tie policies & authorization together

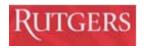

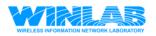

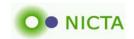

#### The Road Ahead

- Federation
- Maturity
- Experiment Tools
- Year 2 Plan

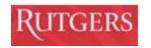

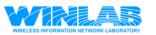

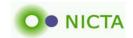

#### Disclosure

We are also involved in the following testbed activities:

- Onelab2 (EU 7<sup>th</sup> FW, major FIRE project)
  - OMF used in wireless work package
    - CERTH: Testbed kit
    - ALCATEL: WiMax integration
    - CINI: PlanetLab interface
- 4WARD (EU 7<sup>th</sup> FW)
  - WiMAX Virtualization work package
- NaDa (EU 7<sup>th</sup> FW, FIRE)
  - Managed P2P
  - Main partners: Telefonica (ISP), Thomson (STB)
  - Virtualizing STB (OpenVZ) and emulating DSLAM
- Continuous Bridge Monitoring, RTA Australia
  - Deploying monitoring testbed on bridges (Motes, UMTS)

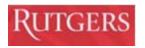

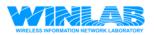

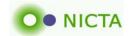

# Federation is Key

Many users, many facilities, many objectives, many policies

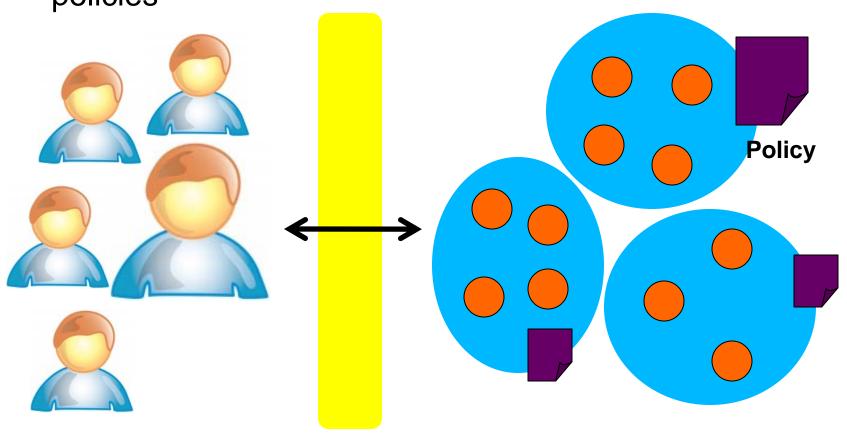

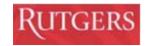

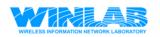

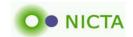

# Federation through Messaging

- Message-oriented architecture
  - Need for asynchronicity
    - Scalability same command to many
    - Responsiveness certain things take a while
    - Observability Things break!
- Bi-directional communication among actors based on XMPP
  - Standards-based (IETF)
  - Various open-source, high performance implementations available
  - Domain discovery through DNS
  - Using Pub/Sub extension
    - We require multi-cast like communication patterns (set-based)

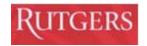

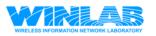

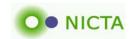

#### Authorization, Allocation & Authentication

- User A requests resource B
  - CAN user A request B
  - SHOULD resource B be given to A
- Can => LEGAL
- Should => POLICY (legal)

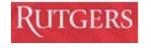

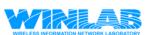

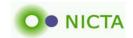

## In Federation, everything is Relative

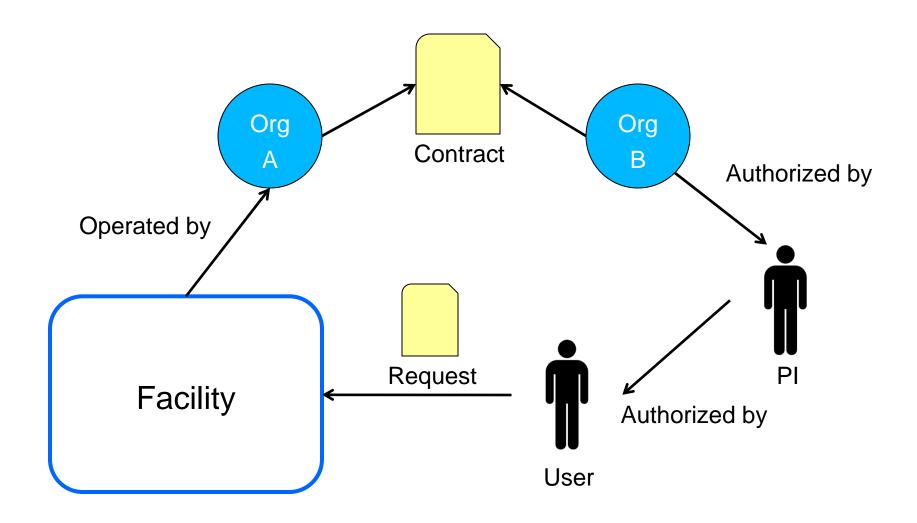

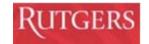

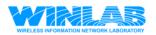

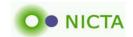

#### Federation requires distributed decisions

#### Distributed policies

- Need to allow each facility to control usage & allocation policies
- Need to be separated
  - Policies change
  - Not everyone wants to process it
- Looking at SAML (& XACL)
  - Want to use formal & standards-based solution
  - Assertions & SAML seem to provide that
  - Identity is less important controversial ©
  - Policy decision is kept separate
  - Not too eager to get into policies

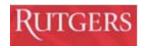

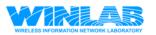

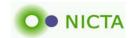

#### Framework Maturity

- Portal: omf.mytestbed.net
  - All code freely available
- Greatly improved documentation
- Installation on new testbeds
  - Shrinking installation guide (means we are making it simpler)
  - Well defined debian packages (with dependencies)
- Supporting interesting testbeds at various stages
  - Virtualized set-top boxes & DSLAM access
  - Lab for teaching networking (IREEL)
  - Continuous monitoring of bridges (hierarchical networks)
  - Wireless campus network where experiments carry real user traffic
  - Motes & cognitive radios
  - Underwater

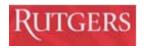

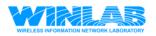

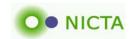

#### Maturity ...

- Inventory
  - Keeping track of things
    - Where is what installed
  - Resource discovery
    - All nodes with a bluetooth radio
  - Linked to measurement framework (consisting naming)
    - Physical location of nodes; MAC address of interfaces
  - Operational support
    - How many disks did we replace last month

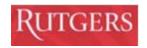

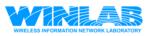

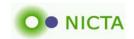

# Maturity ...

- Testbed Kit (supporting an eco system of testbeds)
  - CERTH/NICTA: Develop a low-cost WiFi testbed kit
  - Based on ALIX boards and PoE power/mgmt

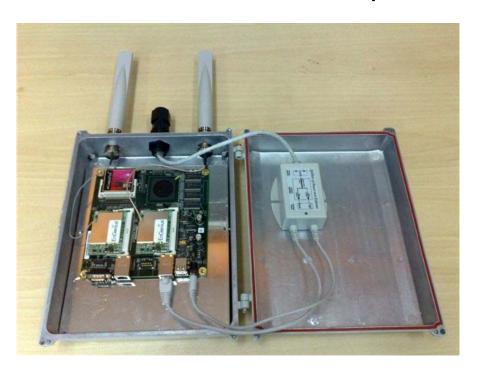

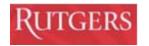

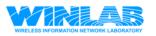

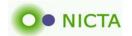

#### User tools

- More efficient use of resources
  - Rewritten scheduler with automated allocation policies
  - Experimenting with Spectrum as reservable resource
    - CERTH/CUNY
    - Modified Linux's CRDA (Central Regulatory Domain Agent)
  - Unattended experiments in batch mode
    - INRIA: Using grid scheduler
  - Mapping from user requests to available resources
    - High-level description of resources needed
    - Efficient algorithms which consider policies

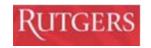

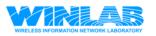

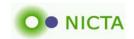

#### Measurements

#### OML

- Support for caching
- Simplified client-side filter architecture
  - Interest for sophisticated in-network processing
- Wrapped around various libraries:
  - Libsigar: Node monitoring (CPU, memory, network stats, ...)
  - Libtrace: Packet monitoring and tracing (including radiotab)
  - GPS
- Renewed effort to integrate spectrum analyzers (KC/Clemson)
- Support for 64-bit architectures (on collection side)
- Interest to integrate OML into 'thing under investigation'

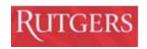

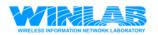

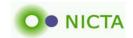

#### Web 2.0 interface

- Because everyone needs to have one ©
- Embedded web server in experiment controller
  - Status, logs, scripts, measurements
  - Currently for single experiment only
  - Need to get integrated into portal to support investigation lifecycle
- Visualization
  - Based on Berkeley's Flare library

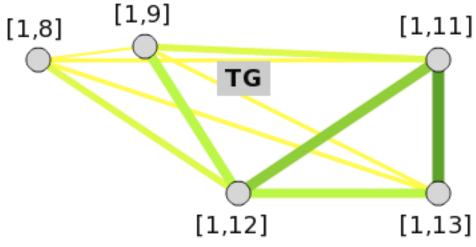

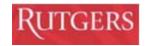

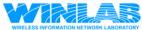

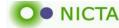

#### Year 2 Plans

- Extend OMF to support experiments across multiple testbeds.
  - Integrate with PlanetLab. Shared user identities
  - Use case: PL nodes with wireless interfaces connected to a mesh network controlled by OMF
- Extend to OMF to support experiments driven by context, such as location information
  - Trip wire
- Continue working with WiMAX basestation project
  - Clean interfaces and resource model
  - OML integration
- Develop a resource description model for our resources
  - Collaborate with ORCA team on common model
    - Based on NDL/OWL & ITU-T G.800 standards family

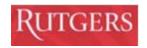

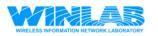

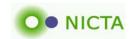

# Controlling Mobile Experiments with Spatial and Temporal Triggers

Executed command when

Node passes spatial trigger

15s after experiment start

5 nodes are within ½ mile radius

Implemented through events

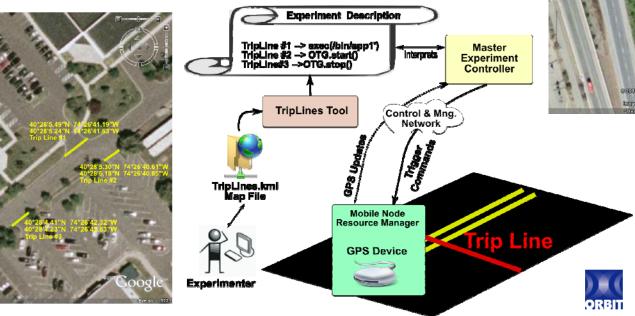

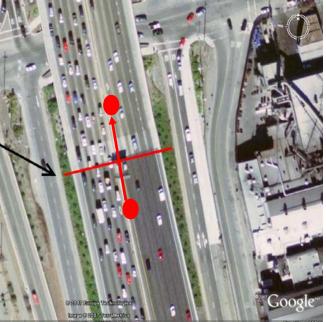

Spatial Trigger

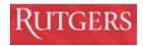

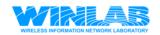

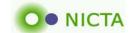

# Year 2 Stretch Goals (depends on resource availability)

- Experimenting with user mobility
  - Extend to experiments with services
  - Virtualize mobile phone (Android)
    - Good experience with hacking Android & virtualizing embedded systems
- Better integrating OpenFlow to:
  - Connect testbeds via L2
    - Demo: Control WiMax BS from Australia through R6
  - Enable testbed framework experiments
  - Support 'flow processing' cloud processing inside the network
- Support teaching labs based on testbed experiments
  - Workbook like interface (see ireel.npc.nicta.com.au)
  - OEDL meets Wiki markup

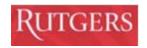

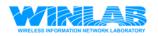

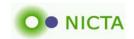